# **SiderPy** *Release 0.7.0*

**Roma Koshel**

**Mar 26, 2023**

## **CONTENTS**

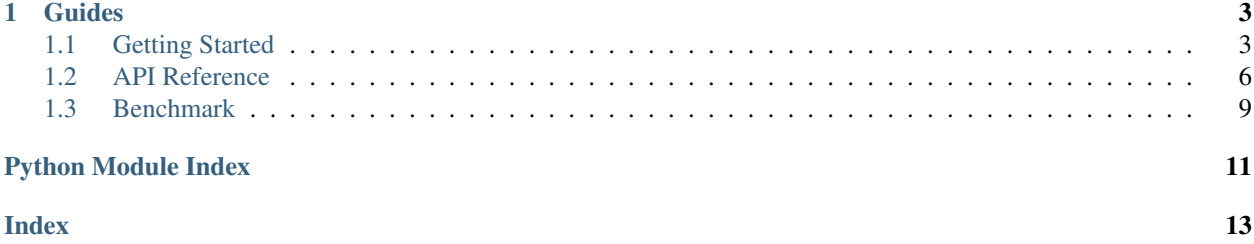

SiderPy is a Python 3.6+ minimalistic asyncio client to Redis.

### **CHAPTER**

### **ONE**

### **GUIDES**

### <span id="page-6-1"></span><span id="page-6-0"></span>**1.1 Getting Started**

### **1.1.1 Installation**

Make sure you have both [pip](https://pip.pypa.io/en/stable/installing/) and at least version 3.6 of Python.

To install SiderPy with [hiredis](https://github.com/redis/hiredis-py) support run

pip install git+https://github.com/levsh/siderpy.git#egg=siderpy[hiredis]

or with pure python parser

```
pip install git+https://github.com/levsh/siderpy.git#egg=siderpy
```
### **1.1.2 Basic usage**

It's very simple.

SiderPy uses uri format to connect to the Redis server.

```
import siderpy
redis = siderpy.Redis('redis://username:password@localhost:6379?db=0')
```
or in case of unix socket

redis = siderpy.Redis('redis+unix://username:password@/var/run/redis.sock?db=0')

It's possibly to specify connection open timeout, read/write timeout, ssl, and server data decoding. For *\_\_init\_\_* method details see [API Reference](#page-9-1)

Instead of opening connection to the server at the time [Redis](#page-9-2) object was created, the connection is establish lazy at the first call. It's allows to create [Redis](#page-9-2) instance inside *\_\_init\_\_* method.

[Redis](#page-9-2) class doesn't explicitly define Redis commands as methods of itself, except *execute* (exec) and *delete* (del), but calling command is same as calling instance method.

```
await redis.ping()
await redis.ping('Hello!')
await redis.set('key', 'value')
response = await redis.get('key')
```
After the Redis object no longer needed call  $close()$  method to close underlying connection to the server and free resources.

**await** redis.close()

### **1.1.3 Transactions with multi/exec**

To use transaction just wraps your command into multi/exec block.

```
await redis.multi()
await redis.set('key', 'value')
...
await redis.execute() # Redis 'exec' command
```
### **1.1.4 Pipeline**

To enable pipeline call  $pipeline\_on()$ . After that all subsequent commands are saved in the internall buffer until [pipeline\\_off\(\)](#page-11-1) method is called. To execute stored buffer run [pipeline\\_execute\(\)](#page-11-2).

```
redis.pipeline_on()
await redis.set('key1', 'value1')
await redis.set('key2', 'value2')
...
await redis.set('keyN', 'valueN')
response = await redis.pipeline_execute()
redis.pipeline_off()
# or
with redis.pipeline():
    ...
await redis.pipeline_execute()
```
### **1.1.5 Publish/Subscribe**

Publish to a channel:

**await** redis.publish('channel', 'Hello World!')

Subscribe to a channel(s):

**await** redis.subscribe('channel1', 'channel2', ..., 'channelN')

To receive messages from subscribed channels just iterate over [Redis](#page-9-2) object.

```
async for message in redis:
   print(message)
```
or use [pubsub\\_queue](#page-11-3) directly

```
# 1
message = await redis.pubsub_queue.get()
```
(continues on next page)

(continued from previous page)

```
# 2
async for message in redis.pubsub_queue:
    ...
```
If a error occurs during consuming then it will be raised.

```
async for mesasge in redis:
   print(message)
# connection error occurs
Traceback (most recent call last):
 File "test.py", line 24, in <module>
   asyncio.run(main())
    ...
    raise ConnectionError
ConnectionError
```

```
await redis.pubsub_queue.get()
# connection error occurs
Traceback (most recent call last):
 File "test.py", line 24, in <module>
    asyncio.run(main())
    ...
    raise ConnectionError
ConnectionError
```
In this case it's necessary to resubscribe again to continue recieving messages.

### **1.1.6 Pool**

[Redis](#page-9-2) class represents a signle network connection. If yout need a pool of connections use [RedisPool](#page-11-4) or im-plement your own. [RedisPool](#page-11-4) supports direct commands call except connection dependent commands such as subscribe, psubscribe, unsubscribe, punsubscribe, multi, exec, discard, etc.

```
pool = siderpy.RedisPool('redis://localhost:6379?db=0')
await pool.ping()
await pool.get('key')
```
But it's recommended to get the [Redis](#page-9-2) object and use it

```
async with pool.get_redis() as redis:
    await redis.get('key')
    ...
```
### <span id="page-9-4"></span><span id="page-9-0"></span>**1.2 API Reference**

```
exception siderpy.SiderPyError
```
Bases: Exception

Base error

```
exception siderpy.RedisError
    Bases: siderpy.SiderPyError
```
Redis error

```
exception siderpy.QueueClosedError
    Bases: siderpy.SiderPyError
```
Closed PubSub queue error

```
class siderpy.Redis(url: str = 'redis://localhost:6379/0', connect_timeout: Union[float, int] = None,
                            timeout: Union[float, tuple, list] = None, ssl_ctx: ssl.SSLContext = None, encod-
                            ing=None, errors=None, pubsub_queue_maxsize=None)
```
Bases: object

Class representing a single connection to a Redis server. Connection to the server is established automatically during first request.

#### **Examples**

```
>>> import siderpy
>>> redis = siderpy.Redis('redis://username:password@localhost:6379/0')
>>> await redis.ping()
>>> ...
>>> await redis.close()
```
<span id="page-9-1"></span>**\_\_init\_\_**(*url: str = 'redis://localhost:6379/0'*, *connect\_timeout: Union[float, int] = None*, *timeout: Union[float, tuple, list] = None*, *ssl\_ctx: ssl.SSLContext = None*, *encoding=None*, *errors=None*, *pubsub\_queue\_maxsize=None*)

#### Parameters

- **url** (str, optional) The Redis server url and settings to connect as uri:
	- *redis://[USERNAME][:PASSWORD@]HOST[:PORT]/[DATABASE]*
	- *redis+unix://[USERNAME][:PASSWORD@]SOCKET\_PATH[?db=DATABASE]*
	- *redis-socket://[USERNAME][:PASSWORD@]SOCKET\_PATH[?db=DATABASE]*

default: *redis://localhost:6379/0*

- **connect\_timeout** (float, optional) Timeout used to get initialized [Redis](#page-9-2) instance and as ssl\_handshake\_timeout argument for asyncio. open\_connection call.
- **timeout** (float, optional) Timeout used for read and write operations. It is possibly to specify separately values for read and write.

#### <span id="page-10-1"></span>**Example**

**>>>** Redis(timeout=(read\_timeout, write\_timeout))

If common or read timeout is specified it will affect all Redis blocking read commands such as blpop, etc. For example, this code will raise asyncio.TimeoutError after one second though a timeout of zero for blpop command can be used to block indefinitely.

```
>>> redis = siderpy.Redis(timeout=1)
>>> await redis.blpop('empty_list', 0) # asyncio.TimeoutError
˓→exception
>>> # will occur here after 1
˓→second
```
To avoid this situation set read timeout to None.

```
>>> redis = siderpy.Redis(timeout=(None, 15))
>>> await redis.blpop('empty_list', 0) # will block indefinitely
```
- **encoding** (str, optional) Encoding with which to decode raw data(bytes) from Redis.
- **errors** (str, optional) Error handling scheme to use for handling of decoding errors.
- **ssl\_ctx** (ssl.SSLContext, optional) SSL context object to enable SSL(TLS).

#### <span id="page-10-0"></span>**async close**()

Close established connection

```
async delete(*args)
    Redis del command
```
#### **async execute**()

Redis *exec* command

```
async execute_cmd(cmd_name: str, *args)
    Execute Redis command
```
Parameters cmd\_name (str, optional) – Redis command name.

#### **Example**

**>>>** result = **await** redis.execute\_cmd('get', 'key')

#### **classmethod parse\_url**(*url: str*) → dict

#### **pipeline**()

Pipeline mode contextmanager

#### <span id="page-11-5"></span>**Example**

```
>>> with redis.pipeline():
>>> await redis.set('key1', 'value2')
>>> await redis.set('key2', 'value2')
>>> await redis.mget('key1', 'key2')
>>> result = await redis.pipeline_execute()
```
Also it's possible to resume or execute pipeline later, for example:

```
>>> with redis.pipeline():
>>> await redis.set('key1', 'value2')
>>> # pause pipeline, do other stuff
>>> ...
>>> # continue with pipeline
>>> with redis.pipeline():
>>> await redis.set('key2', 'value2')
>>> result = await redis.pipeline_execute()
```
#### **pipeline\_clear**()

Clear internal pipeline buffer

#### <span id="page-11-2"></span>**async pipeline\_execute**()

Execute pipeline buffer

#### <span id="page-11-1"></span>**pipeline\_off**()

Disable pipeline mode

#### <span id="page-11-0"></span>**pipeline\_on**()

Enable pipeline mode. In this mode, all commands are saved to the internal pipeline buffer until pipeline  $off()$  method is invoked directly. To execute stored buffer call pipeline execute()

#### <span id="page-11-3"></span>**property pubsub\_queue**

Instance of PubSubQueue class. Holds incomming messages.

```
class siderpy.RedisPool(url: str = 'redis://localhost:6379/0', connect_timeout: float = None, time-
                                 out: Union[float, tuple, list] = None, size: int = 4, pool_cls=<class
                                 'siderpy.Pool'>, ssl_ctx: ssl.SSLContext = None)
```
Bases: object

Class representing a pool of connections to a Redis server

```
>>> import siderpy
>>> pool = siderpy.RedisPool('redis://localhost:6379/0', size=10)
>>> await pool.ping()
>>> await pool.get('key')
>>> ...
>>> await pool.close()
```
Pool doesn't implement multi/exec and pub/sub commands. For performance reasons it's better to use Redis instance as command executor instead of pool itself. For example:

```
>>> with pool.get_redis() as redis:
>>> await redis.set(...)
>>> await redis.get(...)
>>> ...
```
**\_\_init\_\_**(*url: str = 'redis://localhost:6379/0'*, *connect\_timeout: float = None*, *timeout: Union[float*, *tuple*, *list] = None*, *size: int = 4*, *pool\_cls=<class 'siderpy.Pool'>*, *ssl\_ctx: ssl.SSLContext = None*)

<span id="page-12-1"></span>Parameters

- **url** (str, optional) same as url argument for [Redis](#page-9-2).
- **connect\_timeout** (float, optional) same as connect\_timeout argument for [Redis](#page-9-2).
- **timeout** (float, optional) same as timeout argument for [Redis](#page-9-2).
- **size** (int, optional) Pool size.
- **ssl\_ctx** (ssl.SSLContext, optional) same as ssl\_ctx argument for [Redis](#page-9-2).

```
async close()
    Close all established connections
```
**async delete**(*\*args*) Redis *del* command

**get\_redis**(*timeout: float = None*)

Context manager for getting Redis instance

Parameters timeout  $(fload)$  – Timeout to get [Redis](#page-9-2) instance

```
>>> async with pool.get_redis() as redis:
>>> await redis.ping()
```
## <span id="page-12-0"></span>**1.3 Benchmark**

Benchmark tests

## **PYTHON MODULE INDEX**

### <span id="page-14-0"></span>s

siderpy, [6](#page-9-0)

### **INDEX**

### <span id="page-16-0"></span>Symbols

\_\_init\_\_() (*siderpy.Redis method*), [6](#page-9-4) \_\_init\_\_() (*siderpy.RedisPool method*), [8](#page-11-5)

## $\mathcal{C}$

close() (*siderpy.Redis method*), [7](#page-10-1) close() (*siderpy.RedisPool method*), [9](#page-12-1)

## D

delete() (*siderpy.Redis method*), [7](#page-10-1) delete() (*siderpy.RedisPool method*), [9](#page-12-1)

## E

execute() (*siderpy.Redis method*), [7](#page-10-1) execute\_cmd() (*siderpy.Redis method*), [7](#page-10-1)

## G

get\_redis() (*siderpy.RedisPool method*), [9](#page-12-1)

## M

module siderpy, [6](#page-9-4)

## P

parse\_url() (*siderpy.Redis class method*), [7](#page-10-1) pipeline() (*siderpy.Redis method*), [7](#page-10-1) pipeline\_clear() (*siderpy.Redis method*), [8](#page-11-5) pipeline\_execute() (*siderpy.Redis method*), [8](#page-11-5) pipeline\_off() (*siderpy.Redis method*), [8](#page-11-5) pipeline\_on() (*siderpy.Redis method*), [8](#page-11-5) pubsub\_queue() (*siderpy.Redis property*), [8](#page-11-5)

## $\Omega$

QueueClosedError, [6](#page-9-4)

## R

Redis (*class in siderpy*), [6](#page-9-4) RedisError, [6](#page-9-4) RedisPool (*class in siderpy*), [8](#page-11-5)

## S

siderpy

module, [6](#page-9-4) SiderPyError, [6](#page-9-4)